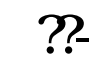

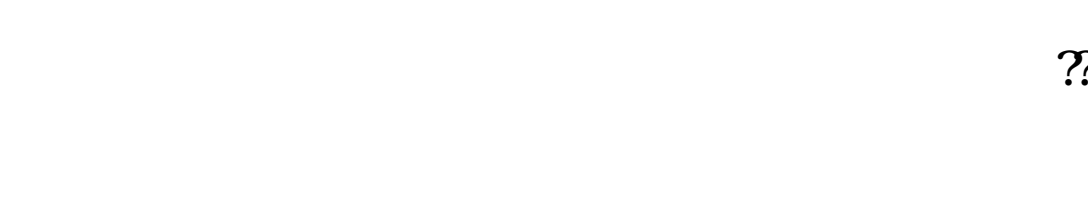

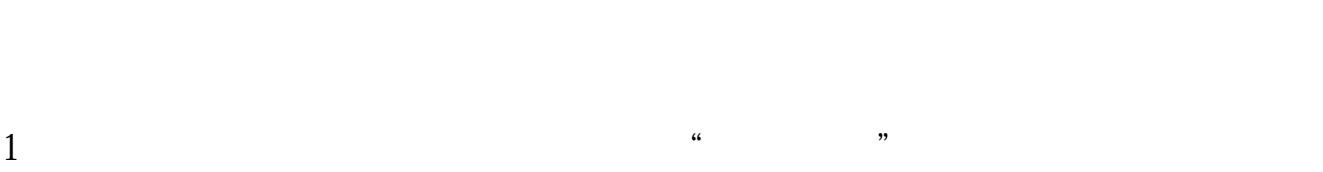

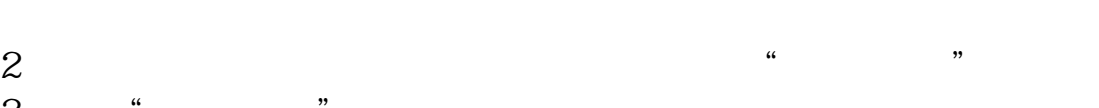

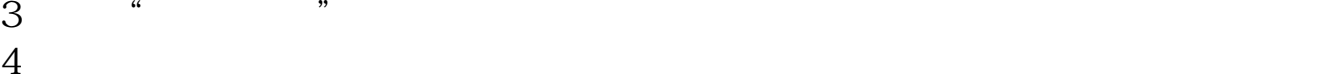

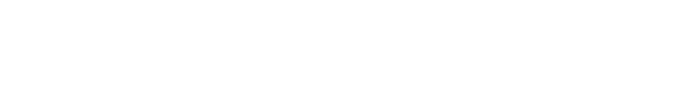

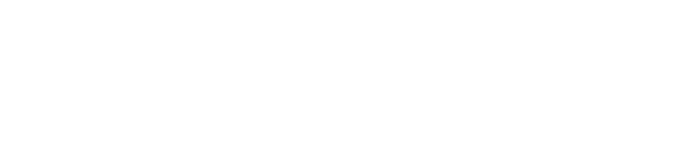

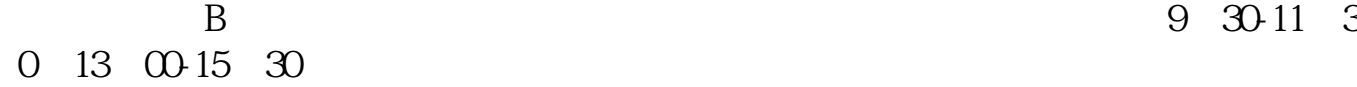

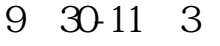

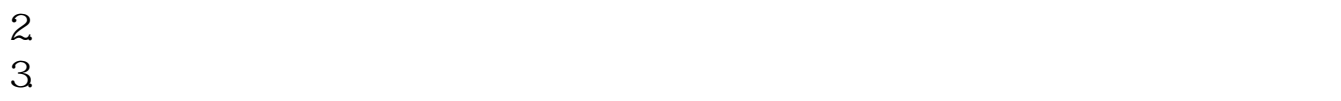

 $\cdots$   $\cdots$   $\cdots$   $\cdots$ 

- $4.$  $5.$  $6 \text{ }$
- $7.$
- $8.$

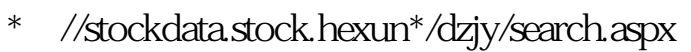

- \* //data.eastmoney\*/dzjy/default.html
- $\hspace{1em} * \hspace{1em} \mathcal{U}^*$ szse.cn/main/disclosure/news/dzjy/ $\hspace{1em}$
- F10th: F10th: F10th: F10th: F10th: F10th: F10th: F10th: F10th: F10th: F10th: F10th: F10th: F10th: F10th: F10th: F10th: F10th: F10th: F10th: F10th: F10th: F10th: F10th: F10th: F10th: F10th: F10th: F10th: F10th: F10th: F10th 现在大多数行情软件 F10快捷键都可以查询到大宗交易信息。

## **100**

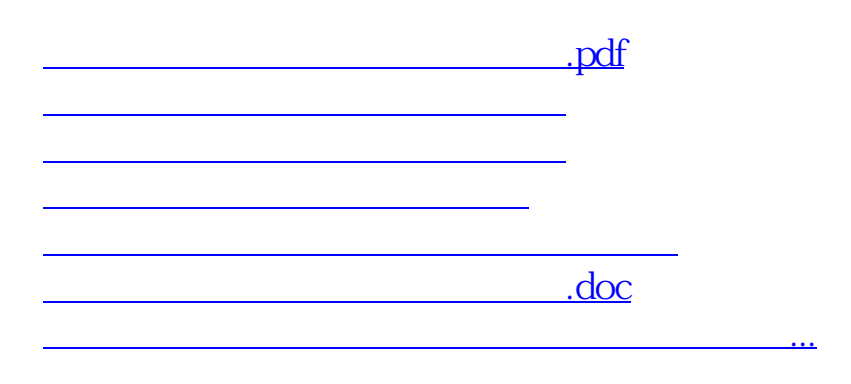

<u><https://www.gupiaozhishiba.com/store/34961390.html></u>